## **Andreas Gail** Bauen, erleben, begreifen: fischertechnik<sup>®</sup> Modelle für Maker

HOLD

**Kreative Konstruktions**und Technik-Projekte

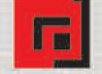

dpunkt.verlag

 $0.160$ 

**NORM** 

Ŧ

#### Andreas Gail

Eines seiner ersten gesprochenen Worte, behaupten die Eltern von Andreas Gail, soll »automatisch« gewesen sein. Bereits als Kind war das Basteln mit verschiedenen Materialien und Werkzeugen eine Lieblingsbeschäftigung, bald folgte das Interesse für fischertechnik mit seinen mechanischen und auch elektrischen Komponenten. Die zu dieser Zeit aufkommenden Steuer- und Regelmöglichkeiten faszinierten Gail. Sein erster Berührungspunkt mit Computern war ein Texas Instruments TI-99/4A, Anfang der 80er Jahre. Es folgten Sinclair ZX81, Apple II+, Macintosh und PCs.

Geraume Zeit und ein Ingenieursstudium später erwachte die Leidenschaft für fischertechnik von Neuem. Heute konstruiert Andreas Gail gemeinsam mit seinen Kindern realitätsnahe fischertechnik-Modelle, die zum Ausprobieren anregen. Der Autor arbeitet als Dipl.-Ing. (FH) in der Pharma-Wirkstoffproduktion.

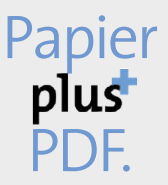

Zu diesem Buch – sowie zu vielen weiteren dpunkt.büchern – können Sie auch das entsprechende E-Book im PDF-Format herunterladen. Werden Sie dazu einfach Mitglied bei dpunkt.plus<sup>+</sup>:

**www.dpunkt.plus**

**Andreas Gail**

### **Bauen, erleben, begreifen: fischertechnik®-Modelle für Maker**

**Kreative Konstruktions- und Technik-Projekte**

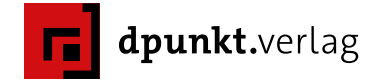

Lektorat: Gabriel Neumann Copy-Editing: Claudia Lötschert, www.richtiger-text.de Herstellung: Susanne Bröckelmann, Nadine Thiele, Stefanie Weidner Satz: Ulrich Borstelmann, www.borstelmann.de Umschlaggestaltung: Helmut Kraus, www.exclam.de Druck und Bindung: M. P. Media-Print Informationstechnologie GmbH, 33100 Paderborn

Herausgeber der fischertechnik-Reihe des dpunkt.verlags sind Dirk Fox und Thomas Püttmann: dirk.fox@secorvo.de • Thomas.Puettmann@rub.de

Bibliografische Information der Deutschen Nationalbibliothek Die Deutsche Nationalbibliothek verzeichnet diese Publikation in der Deutschen Nationalbibliografie; detaillierte bibliografische Daten sind im Internet über<http://dnb.d-nb.de> abrufbar.

ISBN:

Buch 978-3-86490-498-1 PDF 978-3-96088-581-8 ePub 978-3-96088-582-5 mobi 978-3-96088-583-2

1. Auflage 2018 Copyright © 2018 dpunkt.verlag GmbH Wieblinger Weg 17 69123 Heidelberg

Die vorliegende Publikation ist urheberrechtlich geschützt. Alle Rechte vorbehalten. Die Verwendung der Texte und Abbildungen, auch auszugsweise, ist ohne die schriftliche Zustimmung des Verlags urheberrechtswidrig und daher strafbar. Dies gilt insbesondere für die Vervielfältigung, Übersetzung oder die Verwendung in elektronischen Systemen.

Es wird darauf hingewiesen, dass die im Buch verwendeten Soft- und Hardware-Bezeichnungen sowie Markennamen und Produktbezeichnungen der jeweiligen Firmen im Allgemeinen warenzeichen-, marken- oder patentrechtlichem Schutz unterliegen.

Alle Angaben und Programme in diesem Buch wurden mit größter Sorgfalt kontrolliert. Weder Autor noch Verlag können jedoch für Schäden haftbar gemacht werden, die in Zusammenhang mit der Verwendung dieses Buches stehen.

5 4 3 2 1 0

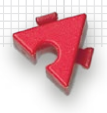

### <span id="page-4-0"></span>Zur Einführung

Dieses Buch inspiriert technikbegeisterte Jugendliche und alle, die nie aufgehört haben, Neues zu entdecken. Auf Basis des genialen fischertechnik-Baukastensystems gibt es Anregungen für unterschiedliche Modelle, die über den Anspruch vieler üblicher fischertechnik-Projekte hinausgehen. An manchen Stellen überwindet es bewusst die Grenzen des vorgefertigten fischertechnik-Systems. Derartige neue Komponenten lassen sich im nahegelegenen Baumarkt oder über das Internet leicht beschaffen.

Unter anderem zeigt das Buch, wie aus elektronischen Standardteilen neue Schaltungen zusammengelötet werden können. Alle gezeigten Modelle sind voll funktionsfähig: Verbesserungspotenzial ist aber bei allen bewusst vorhanden. Dieser Punkt wird bei vielen Modellen direkt angesprochen. Schwach- oder Ansatzpunkte zur Optimierung werden diskutiert, jedes Kapitel dient als Ausgangspunkt für eigene Experimente. Wir sind überzeugt: Fehler und Unvollkommenes sind die Triebfeder der Innovation, im Kleinen wie im Großen.

Viele Automatisierungsaufgaben im vorliegenden Buch basieren auf den Controllern von fischertechnik. In diesem Buch werden zwei verschiedene Typen verwendet, der frühere Robotics TX Controller und der aktuelle Robotics TXT Controller. Wird die Programmiersprache Robo-Pro von fischertechnik verwendet, gibt es keinen Unterschied in den gezeigten Modellen. Es gibt allerdings zwei Beispiele, bei denen der alte Robotics TX Controller mit Visual Basic angesprochen wurde. In diesem Fall ist die alternative Verwendung des neueren Robotics TXT Controller nicht direkt möglich (Kapitel 3.1 sowie 8.5). In diesen Fällen kann entweder versucht werden, einen gebrauchten Robotics TX Controller zu ergattern oder eine technische Alternative zu finden.

Zu vielen Modellen stehen von uns produzierte Videos auf Youtube zur Verfügung. Die oft kryptischen Links zu diesen Videos, wie auch alle anderen Webadressen, die die Referenzen am Ende der Abschnitte enthalten, sind zum Download in einem PDF auf der Webseite des Verlags zusammengestellt: [dpunkt.de/s/ftmaker.](http://dpunkt.de/s/ftmaker)

Andreas M. Gail Juni 2018

v

#### **[Zur Einführung](#page-4-0) v**

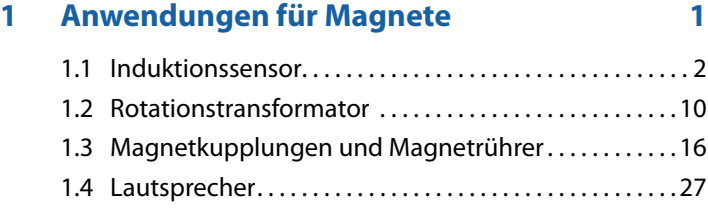

#### **2 [Laser-Anwendungen 37](#page--1-0)**

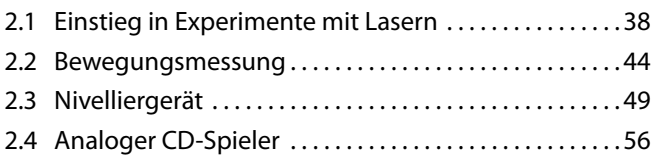

#### **3 [Barcodes und optische Kodierung 69](#page--1-0)**

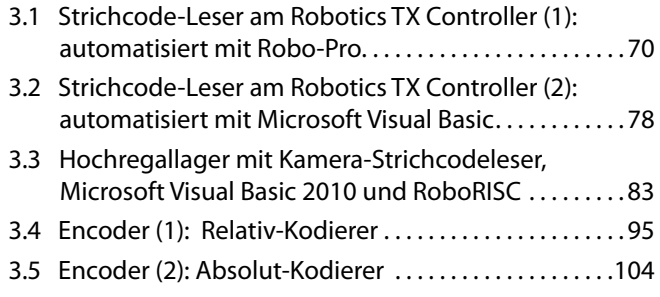

#### **4 [Drehstrom 113](#page--1-0)**

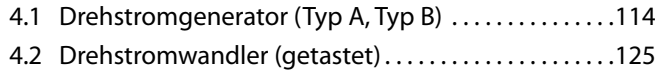

#### **5 [Messungen und Regelungen](#page--1-0) 131**

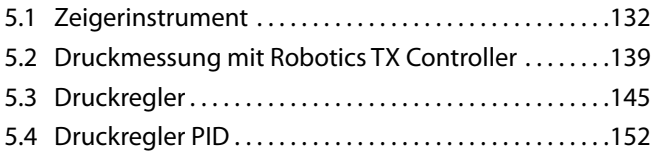

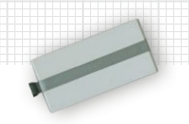

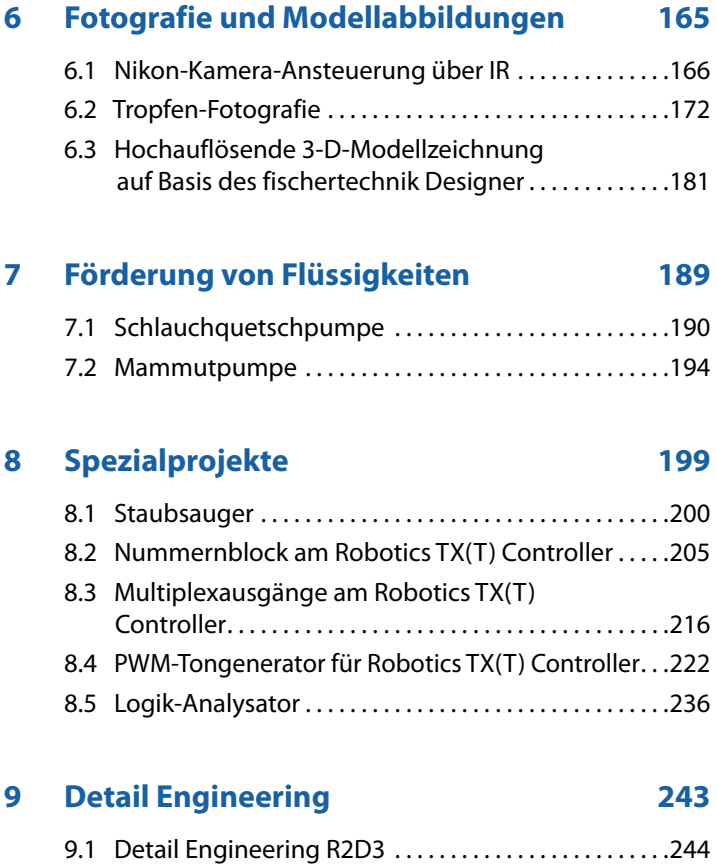

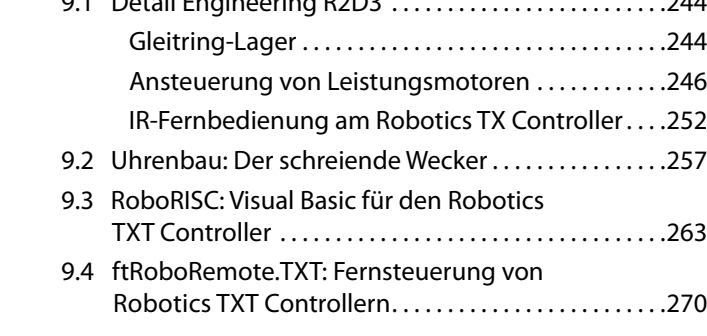

#### **[Index](#page--1-0) 291**

# <span id="page-8-0"></span>**1 Anwendungen für Magnete**

Die Elektrotechnik setzt Magnete auf vielfältige Art ein. Die Nachbildung dieser Techniken mit fischertechnik-Modellen macht es einfach, die Funktionsweisen zu verstehen. Der folgende Abschnitt stellt vier praxisnahe Beispiele vor.

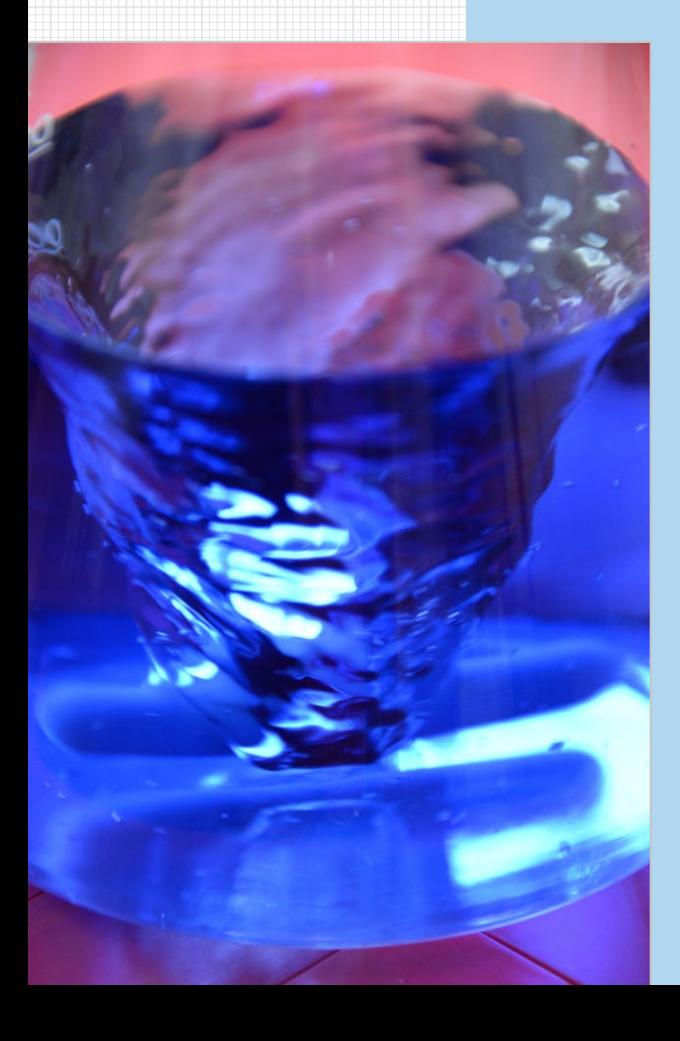

<span id="page-9-0"></span>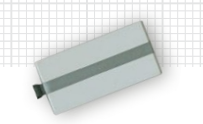

#### **1.1 Induktionssensor**

Als Einstieg für den Einsatz von Magneten in einem fischertechnik-Modell zeigen wir einen Lösungsvorschlag für einen Sensor: einen berührungslosen elektromagnetischen Näherungsschalter.

#### **Induktive Näherungsschalter**

In der fischertechnik-Welt lösen normalerweise Lichtschranken oder Reed-Kontakte solche Aufgaben.

Sogar fischertechnik selbst hat einmal einen Initiator angeboten, der die Näherung metallischer Gegenstände erkennen konnte.<sup>1</sup> Initiatoren werden in der Technik häufig eingesetzt.

Zugegeben, die hier gezeigte Lösung unter Anwendung von zwei Elektromagneten ist aufwendig und auch nicht besser als die oben genannten üblichen Verfahren. Wir möchten jedoch zeigen, dass es noch weitere Möglichkeiten gibt, die sich mit fischertechnik-Standardteilen aufbauen lassen. Zum Beleg der Praxistauglichkeit wurde ein automatisiertes Schienenfahrzeug aufgebaut.

#### **Prinzipieller Aufbau**

Im Grunde soll nur der Unterschied der Positionierung der beiden Elektromagneten automatisch erkannt werden können, wie in Abb. 1.1.1 gezeigt. Um das zu ermöglichen, muss der eine Elektromagnet mit einer Wechselspannung angeregt werden, damit im anderen eine Spannung induziert wird, die dann detektiert werden kann.

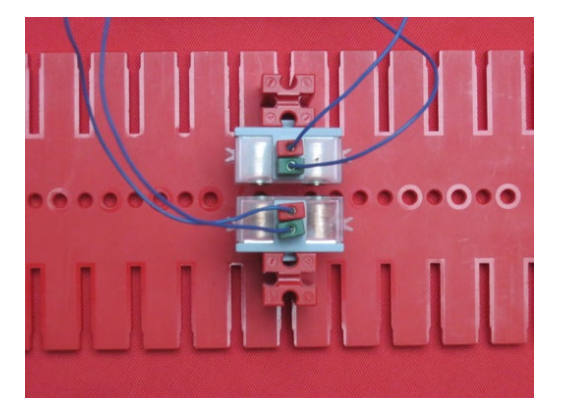

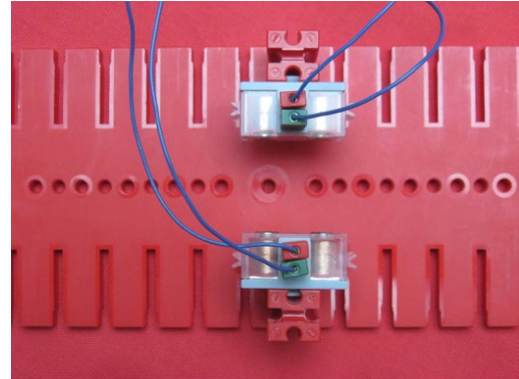

*Abb. 1.1.1: Induktionssensor-Messstrecke*

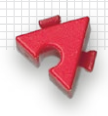

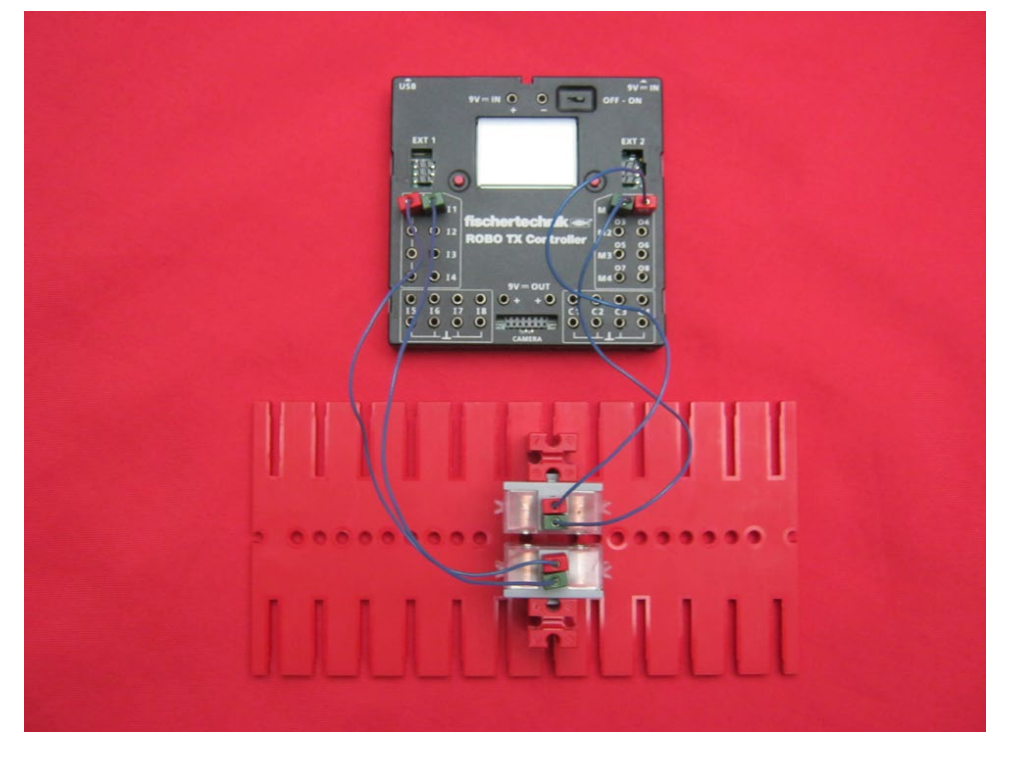

*Abb. 1.1.2: Prinzipieller Gesamtaufbau einer Induktionssensor-Messstrecke*

Zur Erzeugung der Wechselspannung und auch zur messtechnischen Auswertung wird ein Robotics TX oder Robotics TXT Controller (RTXC bzw. RTXTC) verwendet. Den Gesamtaufbau zeigt Abb. 1.1.2.

#### **Software für Induktionssensor**

Die Software besteht aus zwei getrennten Prozessen, die unabhängig voneinander laufen.

#### *Programmteil 1: Erzeugung von Wechselspannung*

Wie wird die Wechselspannung erzeugt? Alle 0,1 s findet eine Umpolung des Motorenausgangs M1 statt. Eine Periode dieser Wechselspannung dauert somit etwa 0,2 s, d.h., als Frequenz der Wechselspannung sind somit etwa 5 Hz (Hertz) zu erwarten.

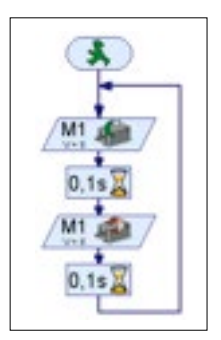

*Abb. 1.1.3: Erzeugung von Wechselspannung*

3

#### 1 Anwendungen für Magnete

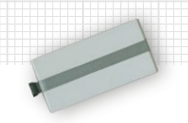

#### *Programmteil 2: Messtechnische Auswertung*

Die Auswertung des Induktionssensorsignals gemäß Programmablauf in Abb. 1.1.4 sieht auf den ersten Blick komplizierter aus als nötig. Diese Programmierung erlaubt jedoch eine Beruhigung des Signals (Glättung) je nach Anwendungsfall. So ist es möglich, wie in Abb. 1.1.5 gezeigt, ein stabiles Messergebnis anzuzeigen. Bei fehlender Beruhigung würden immer wieder kurzzeitige fehlerhafte Ereignismeldungen stattfinden. Die Einstellung der Beruhigungsintensität kann im Programm beim Tuning-Parameter *Glättung* vorgenommen werden. Bei der obigen Einstellung *Glättung = 10000* kommt es zu einem sehr stabilen Signal mit ca. 1 s Ansprechverzögerung. Bei schnellen Vorgängen müssen an dieser Stelle deutlich kleinere Einstellungen vorgenommen werden. Bei der Einstellung *Glättung = 1* ist Beruhigungsfunktionalität im Grunde abgeschaltet.

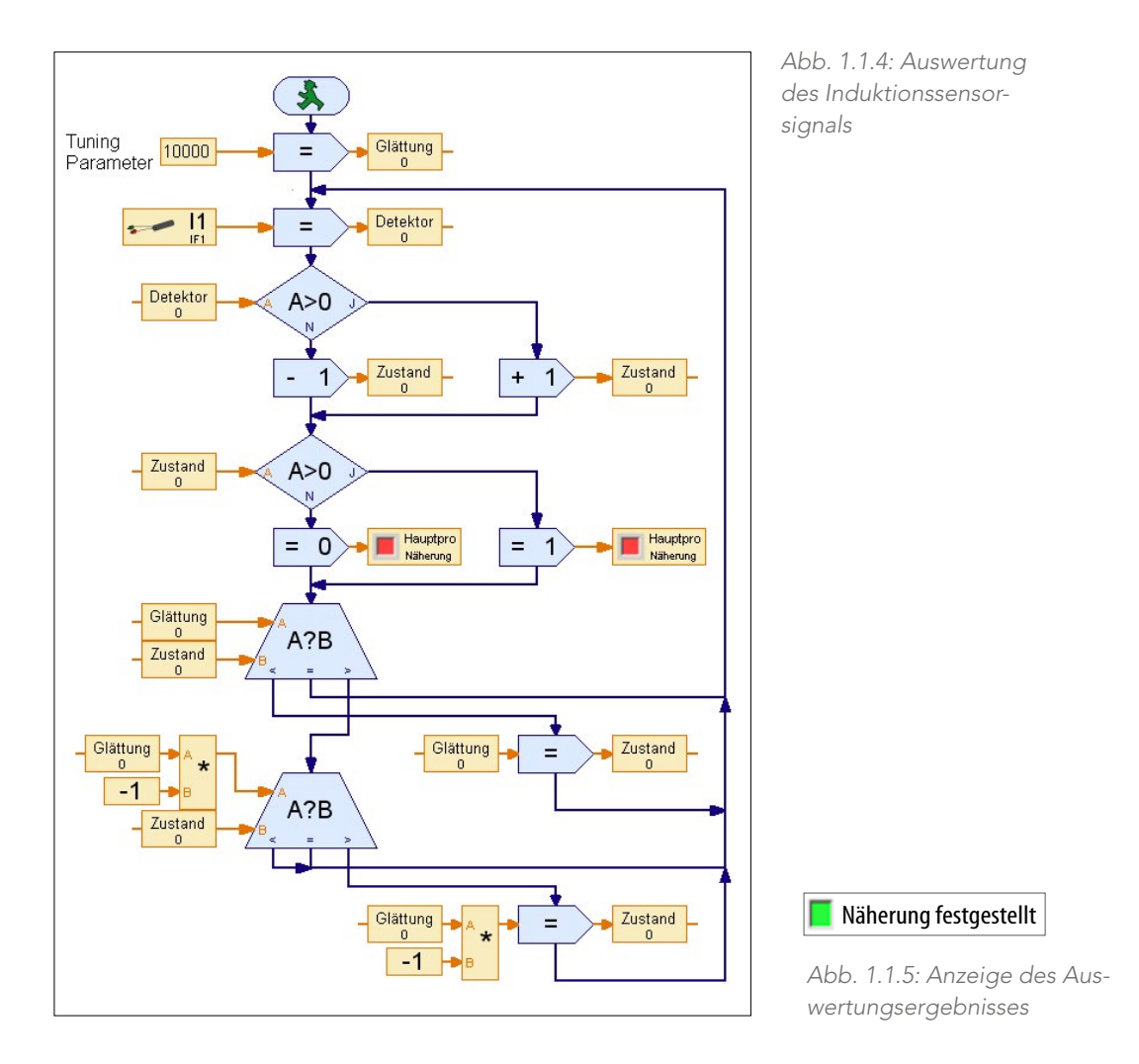

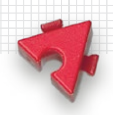

Die Eingangsart I1 wird auf *A 10V* eingestellt, also auf analoge Spannungsmessung mit einem maximalen Messwert von 10 V.

#### **Alternative Wechselspannung**

Heutzutage leider bei fischertechnik nicht mehr im Lieferprogramm, aber ggf. doch noch an manchen Stellen vorhanden ist der gute alte Transformator, der auch einen Wechselspannungsausgang hat. Auf diese Weise lässt sich die Detektionsempfindlichkeit des Systems wesentlich verbessern, wie in Abb. 1.1.6 gezeigt. Die oben erwähnte Signalberuhigung ist dabei nicht mehr erforderlich und kann parametrisch abgeschaltet oder ganz aus dem Programm entfernt werden.

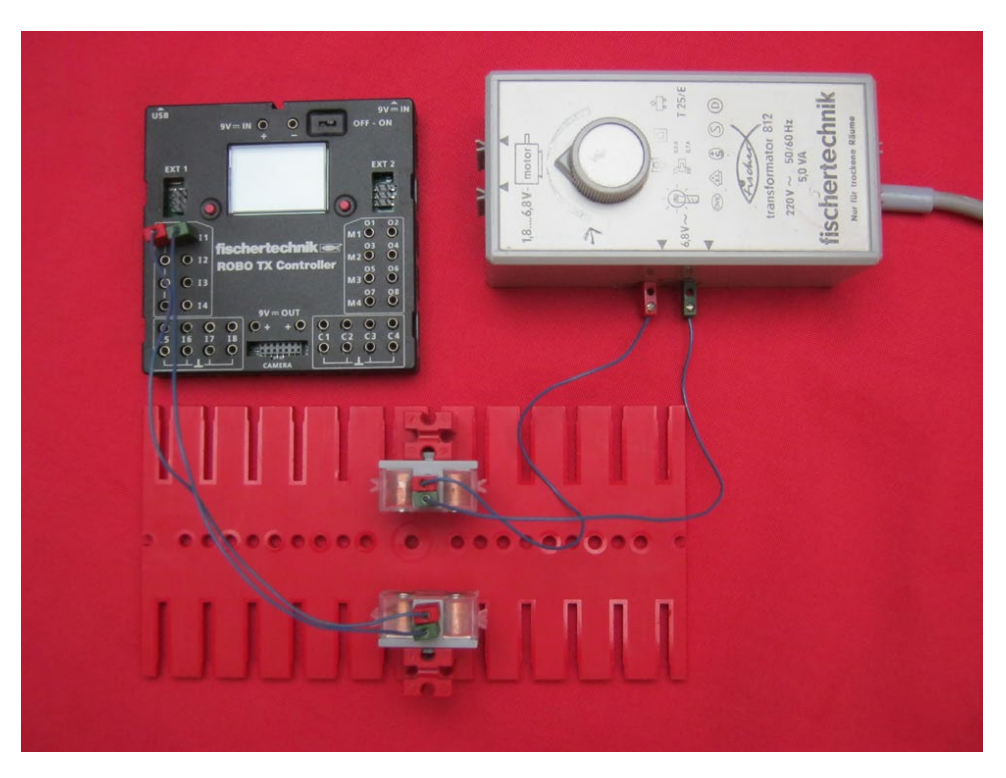

*Abb. 1.1.6: Versuchsaufbau mit alternativer Wechselspannungsquelle*

#### **Initiatoren**

Der oben genannte Initiator, den es früher von fischertechnik gab, lässt sich mit Bordmitteln nachbauen. Hierzu wird der Versuchsaufbau gemäß Abb. 1.1.6 verwendet. Die Anordnung der Elektromagnete ist jedoch gemäß Abb. 1.1.7 und 1.1.8 zu ändern.

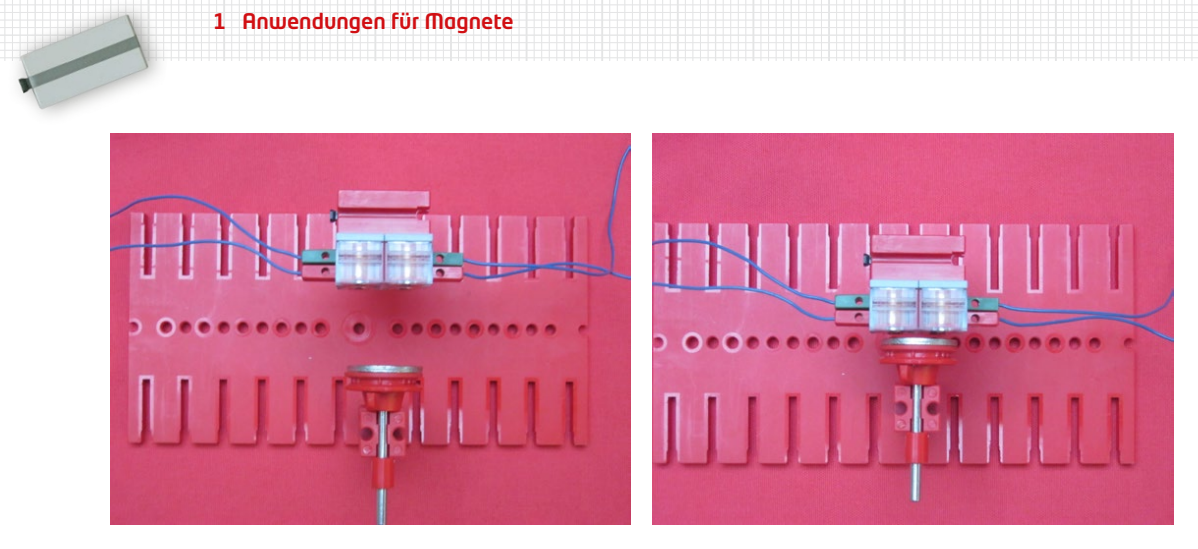

*Abb. 1.1.7: Nutzung von zwei Elektromagneten als Initiator. Rechts wird das Metall der Rückschlussplatte erkannt.*

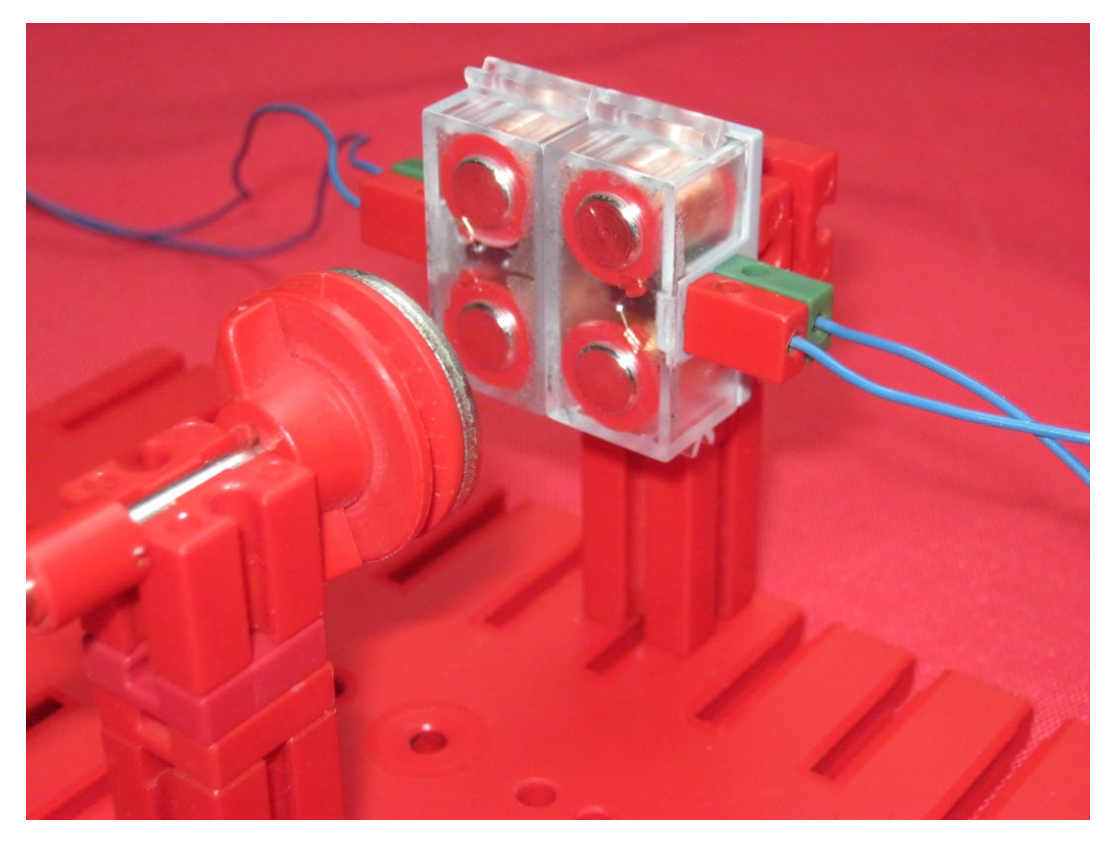

*Abb. 1.1.8: Nutzung von zwei Elektromagneten als Initiator mit Rückschlussplatte*

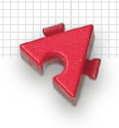

#### **Software für den Initiator**

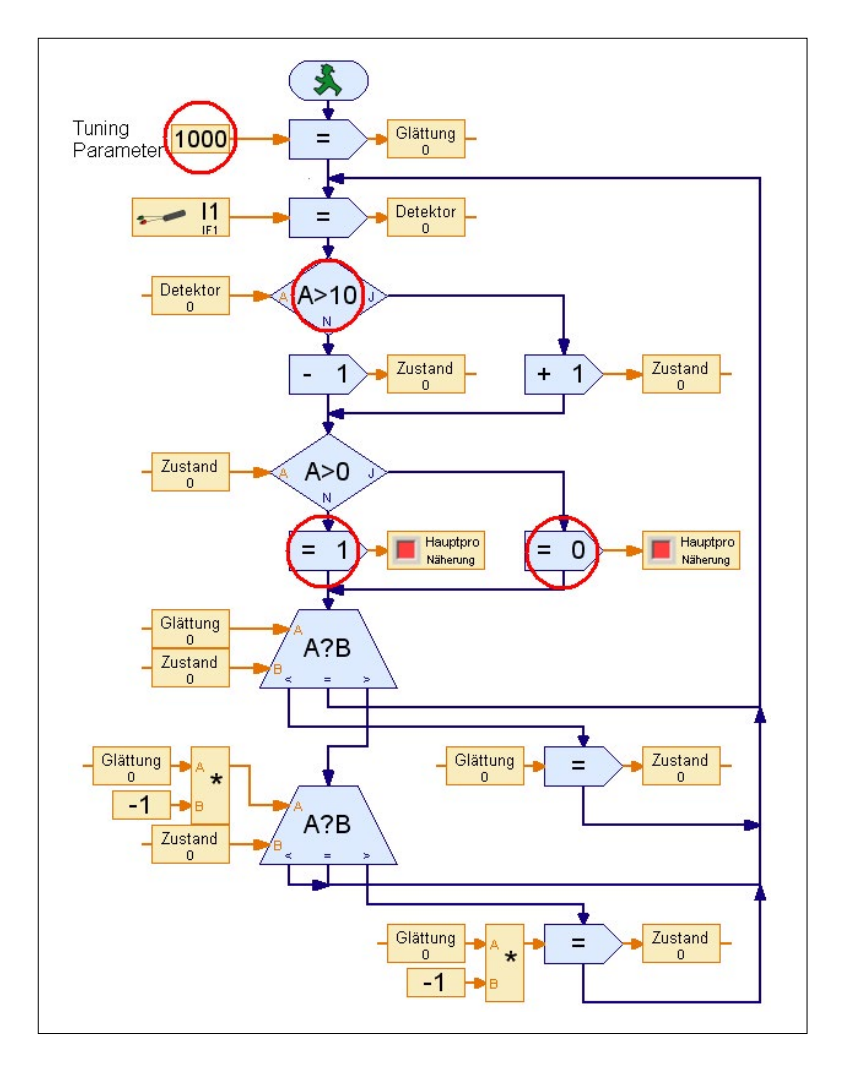

*Abb. 1.1.9: Auswertung des Initiatorsignals (Änderungen im Vergleich zu Abb. 1.1.4 markiert)*

Die Software für den Initiator ist sehr ähnlich zu der, die wir für den Induktionssensor eingesetzt haben. Die Änderungen sind in Abb. 1.1.9 rot markiert. Im Aufbau gemäß Abb. 1.1.8 ist ein Elektromagnet mit einem Wechselstrom beaufschlagt und erzeugt dabei fortlaufend ein wechselndes Magnetfeld. Diese wirkt auf den daneben befindlichen Elektromagneten und induziert in dieser Spule eine Spannung. Diese induzierte Spannung wird vom RTXC beobachtet. Die Wirkung der Induktion wird durch die Annäherung der runden Rückschlussplatte verändert. Diese Veränderung kann am Eingang I1 am RTXC erkannt werden.

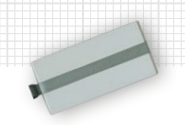

#### **Nachteile des Verfahrens**

Beim Einsatz mit fischertechnik-Modellen bringt diese Vorgehensweise auch Nachteile. Diese sind:

- a) Der mit Wechselspannung beaufschlagte Elektromagnet wird nach einiger Zeit heiß und sollte aus diesen Gründen nicht zu lange ununterbrochen in Betrieb sein.
- b) Es muss ein relativ hoher Gesamtaufwand betrieben werden.
- c) Bei Verwendung des RTXC als Wechselspannungsgenerator gibt es gewisse Signalerkennungsfehler.

#### **Nutzung zur Modellsteuerung**

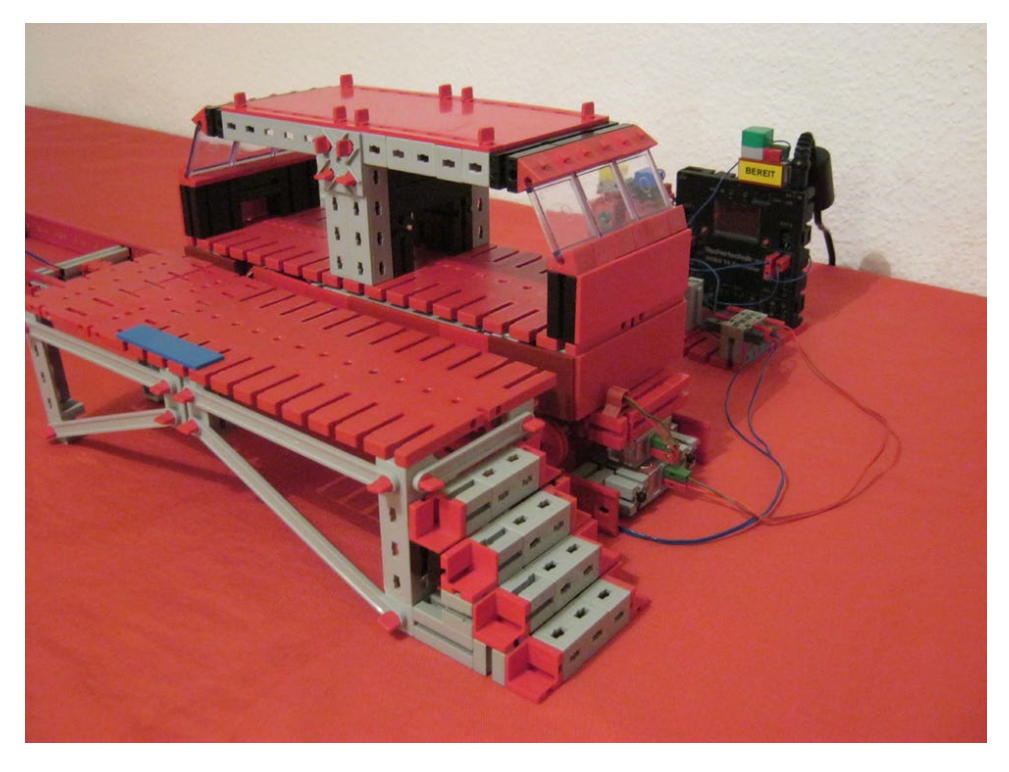

*Abb. 1.1.10: Praktische Anwendung der Induktionssensoren*

Das alles klappt tatsächlich auch in der praktischen Anwendung, wie Sie am Beispiel eines automatischen Zugs sehen können: Auf gerader Strecke soll er zwischen zwei Endpunkten hin- und herfahren. Auf dem unten angegebenen Video habe ich das mit einem Modell mit einem blauen und gelben Bahnhof verwirk-

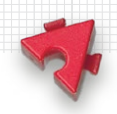

licht. Die jeweiligen Endpositionen werden gemäß der oben gezeigten Induktionssensoren (Abb. 1.1.6) detektiert. Ich habe zwei RTXC verwendet: Einer an der Strecke, der andere auf dem Zug. Die Kommunikation der beiden RTXC erfolgt über Bluetooth. Die Wechselstrombeaufschlagung der Elektromagneten an der Strecke erfolgt über Relais nur nach Bedarf, wenn der Zug am zugehörigen Endpunkt erwartet wird. Eine gelbe oder blaue Lampe zeigt an, wenn ein Elektromagnet aktiviert ist. Ansonsten sind diese Elektromagnete abgeschaltet. Bei einem Endpunkt angekommen, wartet der Zug 20 s, dann erfolgt ein Warnsignal, und schließlich fährt der Zug ab zum anderen Endpunkt. Solange eine grüne Lampe blinkt, ist der automatische Fahrbetrieb aktiv.2

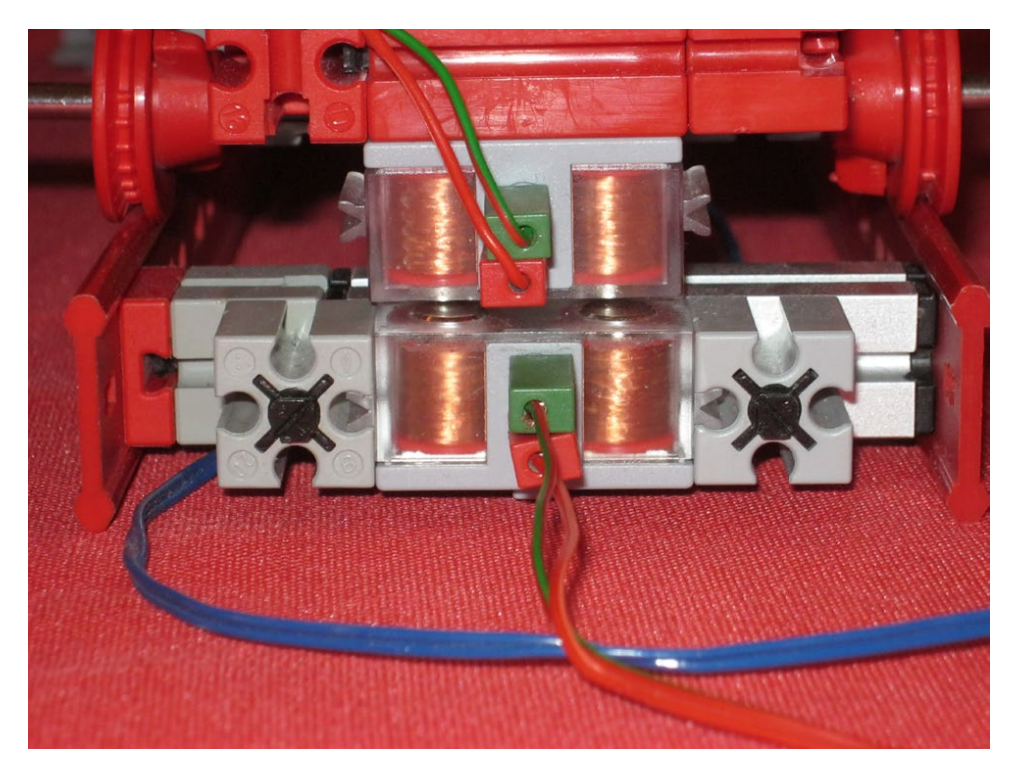

*Abb. 1.1.11: Induktionssensoren am erkannten Endpunkt*

<span id="page-17-0"></span>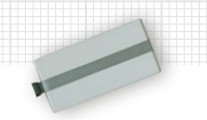

#### **1.2 Rotationstransformator**

In Zeiten, in denen bewegte Videobilder noch auf Tonbandkassetten aufgezeichnet wurden, waren Rotationstransformatoren in privaten Haushalten sehr gebräuchlich: Sie waren in den Kopftrommeln von Videorekordern verbaut. Auch wenn genau diese Anwendung heute keine Bedeutung mehr hat, haben Rotationstransformatoren durchaus das Potenzial, für spätere Anwendungen genau die passende Problemlösung zu werden.

#### **Die Kopftrommel eines Videorekorders**

Bei den damaligen Videorekordern wurde das Magnetband an einer schnell rotierenden Trommel, der Kopftrommel, vorbeigeführt. Damit erfolgte die Aufzeichnung des bewegten Videobilds auf das Magnetband. Genauso wurde auch das Auslesen des bereits beschriebenen Bands durchgeführt. Die Rotationstransformatoren übernahmen dabei die Übertragung der Videosignale von der Elektronik des Videorekorders zur schnell rotierenden Kopftrommel bzw. umgekehrt.3

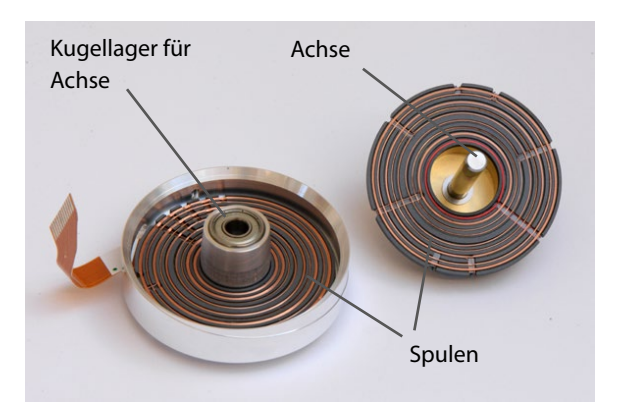

*Abb. 1.2.1: Rotationstransformator der Kopftrommel eines Videorekorders: links die fest stehende Spule (Stator), rechts die rotierende (Rotor)*

Abb. 1.2.1 zeigt einen Rotationstransformator in seine Einzelteile zerlegt. Wird die Achse in die Wellendurchführung des Kugellagers eingesteckt, befinden sich Rotor und Stator genau übereinander, d.h., die Spulen des Rotors liegen genau über den Spulen des Stators. In Abb. 1.2.2 sind die einzelnen Spulen gut erkennbar. Insgesamt verfügt der abgebildete Rotationstransformator über neun Spulenpaare, die übereinander rotieren können. Für eine gute Signalübertragung ist es dabei wichtig, dass die Spulen beider Seiten einen minimalen Abstand zueinander haben.

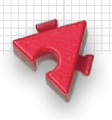

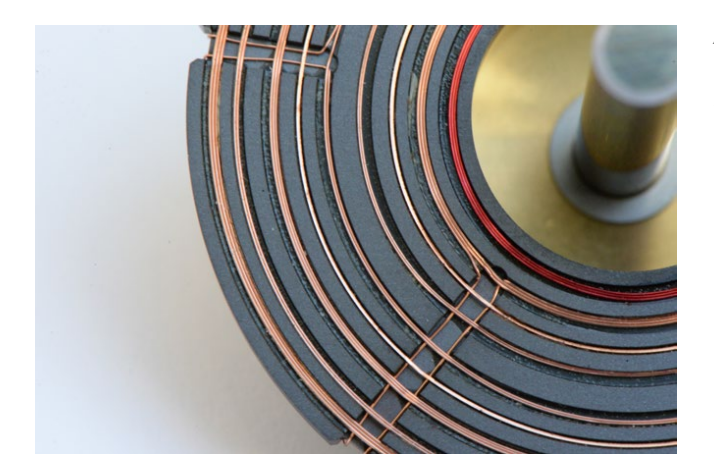

*Abb. 1.2.2: Einzelne Spulen eines Rotationstransformators auf der Seite des Rotors*

#### **Ein erster Prinziptest** Zu den klassischen fischertechnik-Bauteilen gehören Elektromagnete:

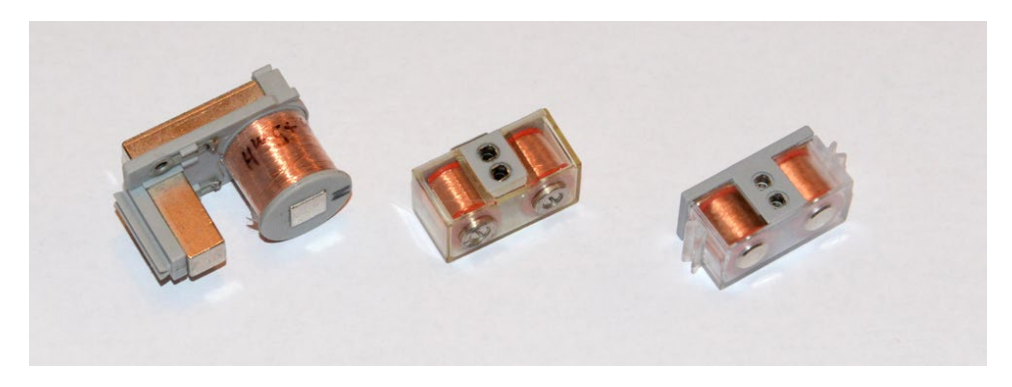

*Abb. 1.2.3: Elektromagnete von fischertechnik*

Mit diesen Elektromagneten können wir den ersten Prinziptest machen. Der Aufbau ist ähnlich der im vorherigen Kapitel gezeigten Induktionssensor-Messstrecke. Der Unterschied ist, dass diesmal der induzierte Strom nicht gemessen, sondern mithilfe einer LED direkt gezeigt wird. Mit diesem Aufbau kann man selbst die obige Behauptung überprüfen, dass der Abstand der beiden Magnete möglichst gering sein sollte, wenn man maximalen Energieübergang erreichen möchte.

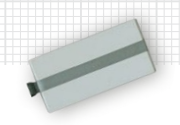

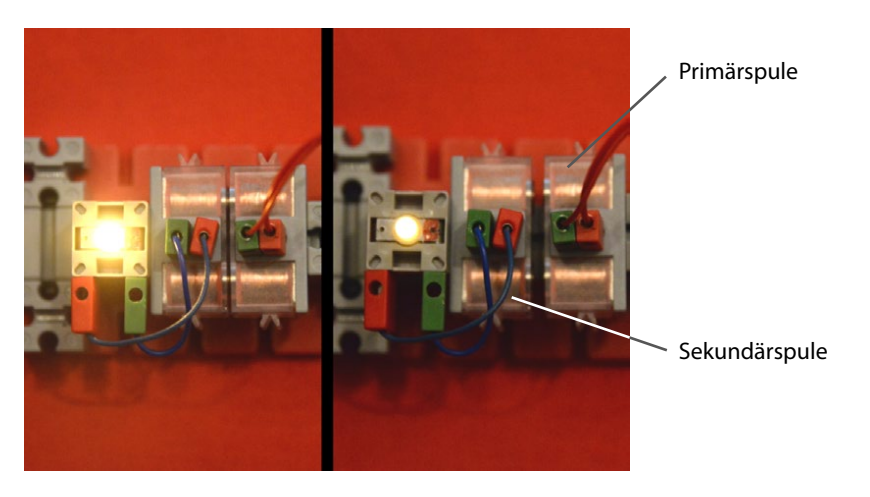

*Abb. 1.2.4: Die LED-Helligkeit ist umso größer, je kleiner der Abstand der Elektromagnete zueinander ist. Links: große Helligkeit bei geringem Abstand; rechts: geringere Helligkeit bei größerem Abstand.*

Als Wechselstromquelle wird ein alter Transformator oder der Robotics TX(T) Controller verwendet. Dieser Versuch funktioniert nur mit Wechselspannung. Bei den beiden baugleichen Magneten wird eine gleiche Anzahl an Spulenwindungen unterstellt. Deshalb entspricht die angelegte Wechselspannung auf der Primärspule auch der Spannung, die auf der Sekundärspule induziert wird. Dieser Aufbau entspricht einem Trenntransformator.4

#### **Herstellung eines passenden Magnetpaars**

Die Elektromagnete von Abb. 1.2.3 sind zum Aufbau eines Rotationstransformators ungeeignet. Doch können wir fischertechnik einfach erweitern, wie die folgende Abbildung zeigt:

Verbaut wurden Magnete mit 20 N Haltekraft, 12 V DC, 2,5 W. Bei der Verklebung ist die exakte Positionierung wichtig, damit später alles rund läuft. Das erreicht der Hilfsaufbau gemäß Abb. 1.2.6.

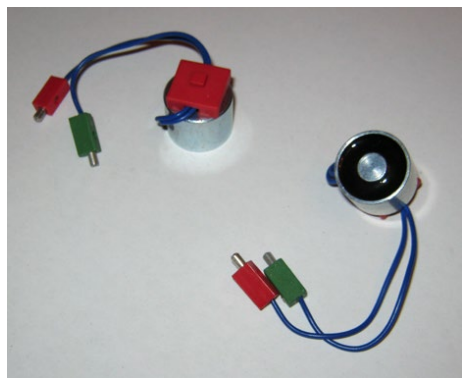

*Abb. 1.2.5: Elektromagnete zur Nutzung mit fischertechnik*

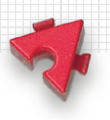

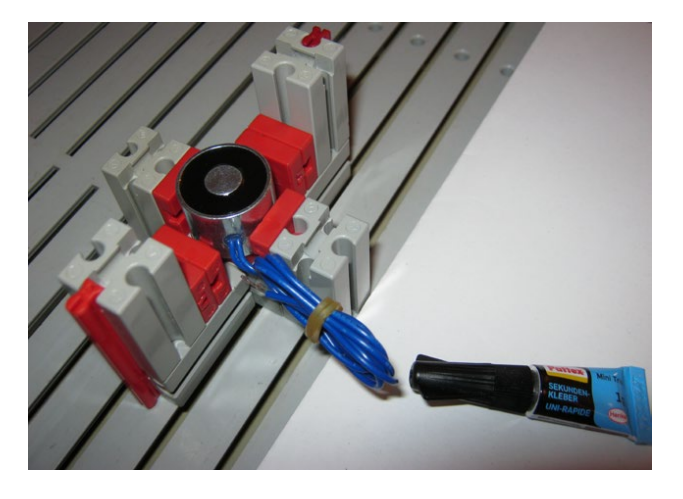

*Abb. 1.2.6: Positionierung bei der Verklebung*

#### **Aufbau des Rotationstransformators**

Der Aufbau geschieht ähnlich Abb. 1.2.4, allerdings mit den Magneten der Abb. 1.2.5. Ein Video mit dem Modell stellen wir auf Youtube zur Verfügung.5 Wenn die beiden Magnete zueinander drehbar gelagert sind, ist der entscheidende Teil fertig:

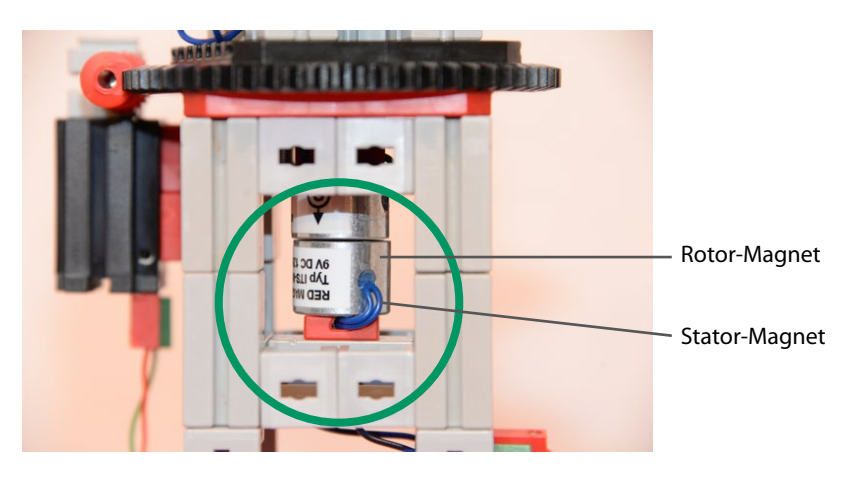

*Abb. 1.2.7: Der eigentliche Rotationstransformator ist grün markiert*

Die demontierte Detailansicht des Rotationstransformators ist in Abb. 1.2.8 und 1.2.9 zu sehen. Hier sind die Magnete konzentrisch aufgebaut. Entsprechend dem Zustand der Wechselspannung wird mittig der Nordpol des Magneten entstehen und am Rand der Südpol oder eben umgekehrt (im steten Wechsel). In Abb. 1.2.8 sind die Pole blau und gelb dargestellt.

#### 1 Anwendungen für Magnete

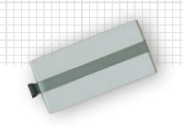

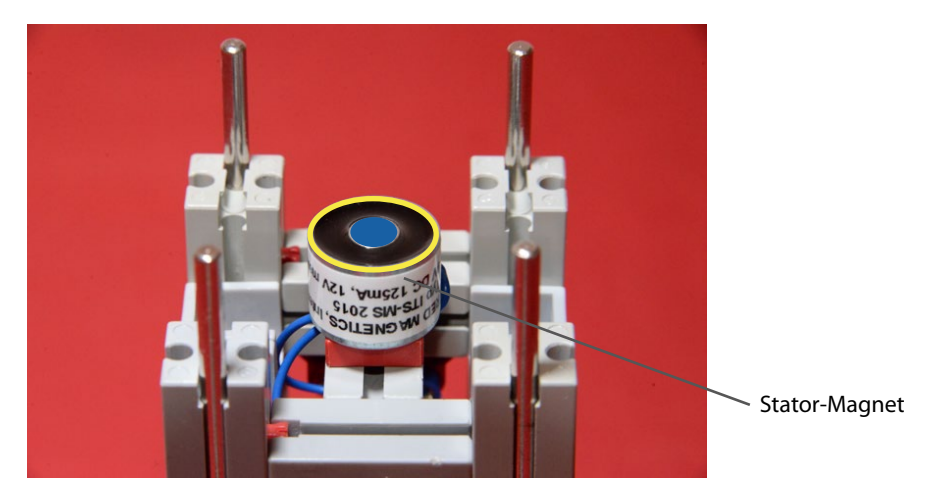

*Abb. 1.2.8: Stator des Rotationstransformators*

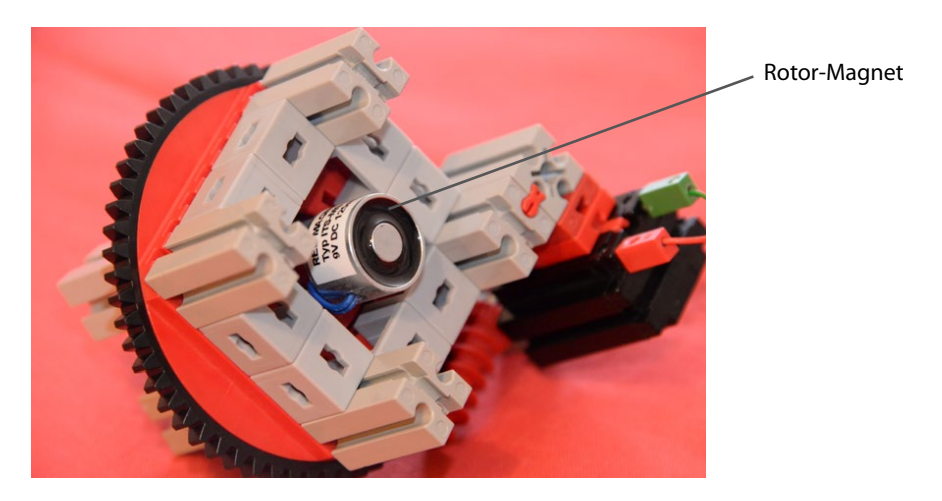

*Abb. 1.2.9: Rotor des Rotationstransformators*

Der Motor dreht die obere Plattform mit dem Rotor-Magneten und der LED. Nochmals erwähnt sei, dass der untere Magnet (der Stator) mit Wechselspannung versorgt wird – sonst kann der Transformator nicht wirken. Übrigens ist die Energieübertragung umso besser, je höher die Frequenz der Wechselspannung ist.

#### 1.2 Rotationstransformator

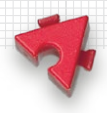

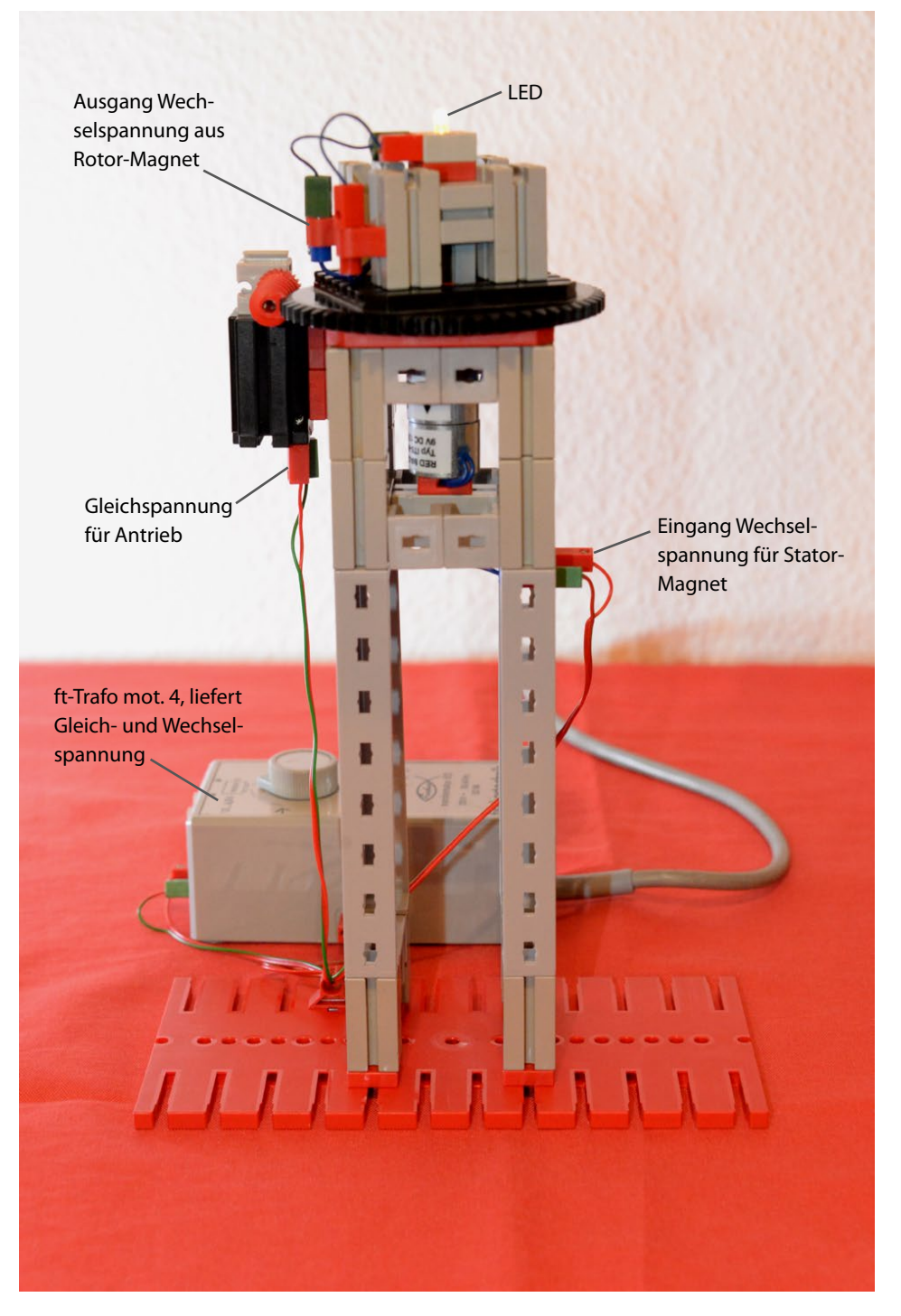

*Abb. 1.2.10: Gesamtaufbau mit Nutzung eines Rotationstransformators*

<span id="page-23-0"></span>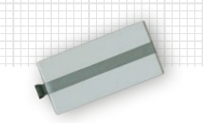

#### **1.3 Magnetkupplungen und Magnetrührer**

Bei diesem Modell geht es um die Anwendung von Magnetkupplungen. Hierbei wird eine Antriebskraft mithilfe der Haltekraft von Magneten übertragen. In den meisten Fällen erfolgt die Übertragung der Drehbewegung durch eine oder mehrere Wandungen hindurch. Als spezielles Beispiel soll hier ein gängiges Gerät eines Chemielabors gezeigt werden.

#### **Der typische Aufbau eines Magnetrührers**

Abb. 1.3.1 zeigt ein voll funktionsfähiges fischertechnik-Modell eines Magnetrührers. Es besteht äußerlich nur aus einem Gehäuse mit zwei Bedienelementen und einer Geschwindigkeitsanzeige.

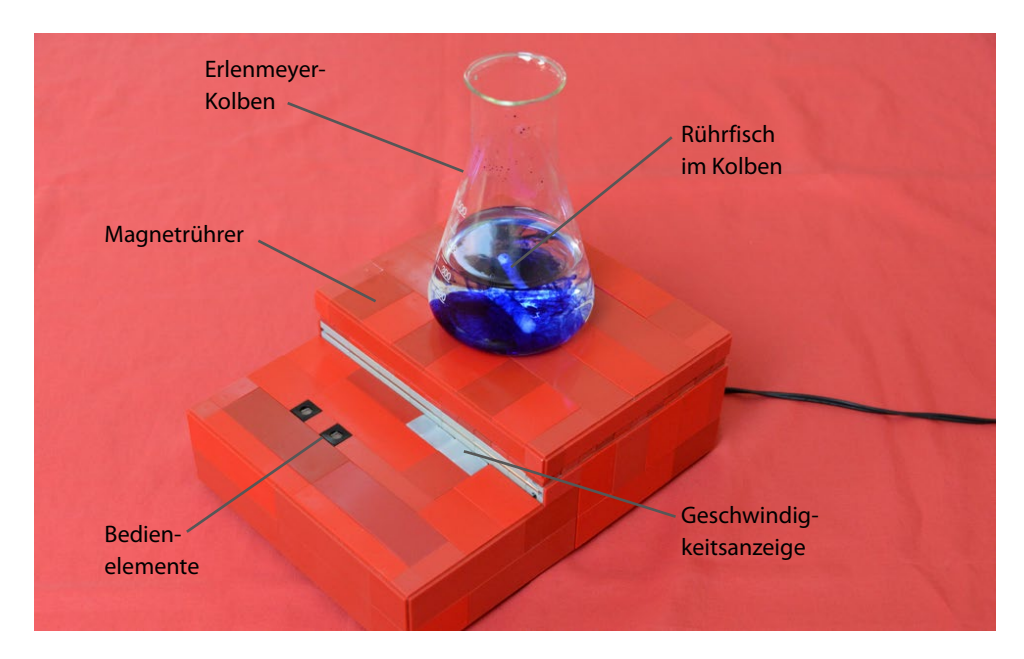

*Abb. 1.3.1: fischertechnik-Modell eines Magnetrührers*

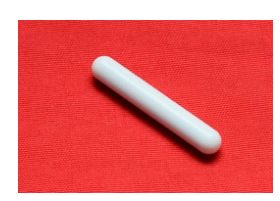

*Abb. 1.3.2: Rührfisch: vollummantelter Stabmagnet*

Auf den Magnetrührer wurde ein *Erlenmeyer-Kolben*<sup>6</sup> gestellt, in dem sich eine inhomogene blau eingefärbte Lösung befindet. Weiterhin haben wir in den Kolben einen sog. *Rührfisch*7 gegeben. Abb. 1.3.2 zeigt diesen Rührfisch nochmals gesondert. Es handelt sich dabei um einen vollummantelten Stabmagneten. Derartige Rührfische finden häufig Verwendung in chemischen Labors.

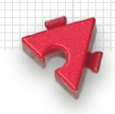

#### **Anforderungen an einen Magnetrührer**

Bevor mit dem Aufbau begonnen wird, sollte vorher stets klar sein, welche Eigenschaften bzw. Funktionalitäten ein Modell haben soll. Für einen funktionsfähigen Magnetrührer müssen mindestens folgende Anforderungen erfüllt sein.

- a) Eine gute Durchmischung im Kolben muss sichergestellt sein, deshalb ist eine ausreichende Rührgeschwindigkeit erforderlich.
- b) Zumindest eine grobe Anzeige der Rührgeschwindigkeit ist erforderlich, um diese bei den chemischen Versuchen protokollieren zu können.
- c) Die Rührdrehzahl soll langsam erhöht oder vermindert werden können. Bei zu starker Beschleunigung kann es ansonsten dazu kommen, dass der Rührfisch im Kolben anfängt zu springen, statt einer Drehbewegung zu folgen.
- d) Bei Arbeiten im Labor ist immer damit zu rechnen, dass Teile der Lösung verspritzen oder auch ein Kolben kaputtgeht. Deshalb sollte eine möglichst vollständige Abdichtung des Magnetrührer-Innenraums vorgesehen werden.

#### **Integration von Neodym-Magneten**

Richtige Magnete gehören derzeit offenbar nicht zum Standardprogramm von fischertechnik. Das ist aber kein Problem, denn Sie können sich über das Internet schnell die passenden Magneten8 beschaffen. Diese müssen dann nur noch entsprechend verklebt und richtig beschriftet werden.

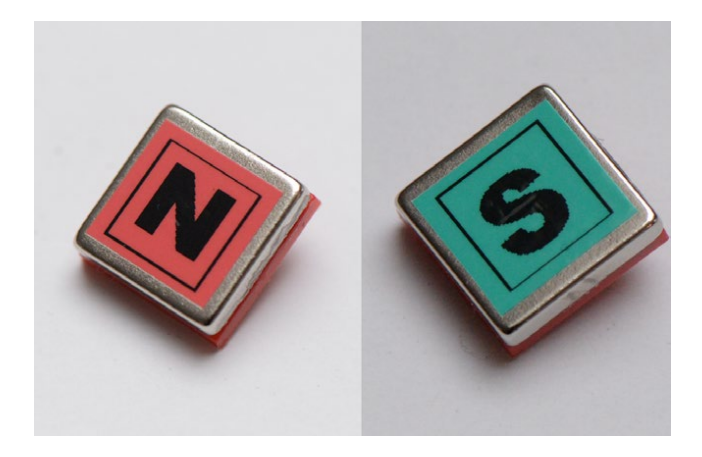

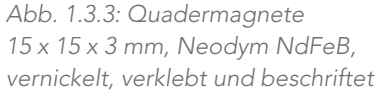

Damit die Verklebung möglichst genau erfolgen kann, ist eine eigene Vorrichtung hilfreich. Zum Schutz der Bauteile vor Klebstoffresten haben wir diese mit Tesafilm beklebt. Abb. 1.3.4 und 1.3.5 zeigen den Aufbau:

1 Anwendungen für Magnete

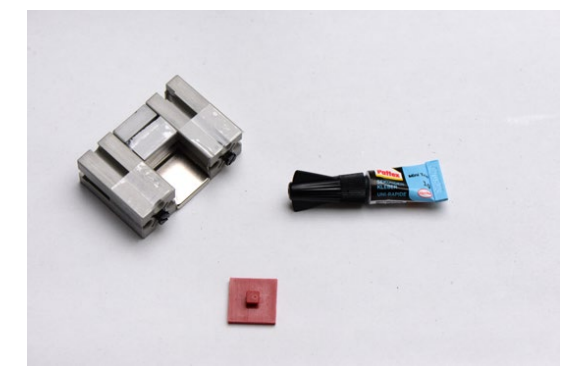

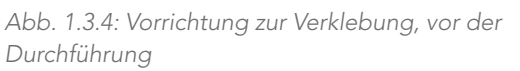

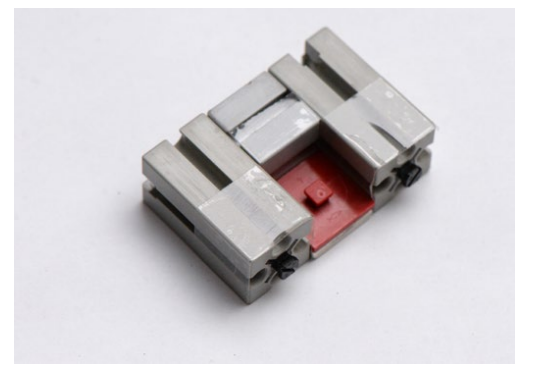

*Abb. 1.3.5: Vorrichtung zur Verklebung, nach der Durchführung*

Nach der Verklebung kann das neue Bauteil aus der Vorrichtung entnommen werden. Anschließend ist noch die Beschriftung vorzunehmen. Hierzu benötigen wir einen Kompass und eine weitere Vorrichtung, wie sie in Abb. 1.3.6 und 1.3.7 gezeigt sind.

Mit dem Aufbau gemäß Abb. 1.3.6 wird herausgefunden, dass im vorliegenden Beispiel der Kompass zum Magneten gerichtet die Nordausrichtung anzeigt. Somit muss die glänzende Magnetoberfläche mit »N« für Norden beklebt werden. Wird der Aufbau laut Abb. 1.3.6 zur Gegenprobe leicht verändert, ergibt sich Abb. 1.3.7.

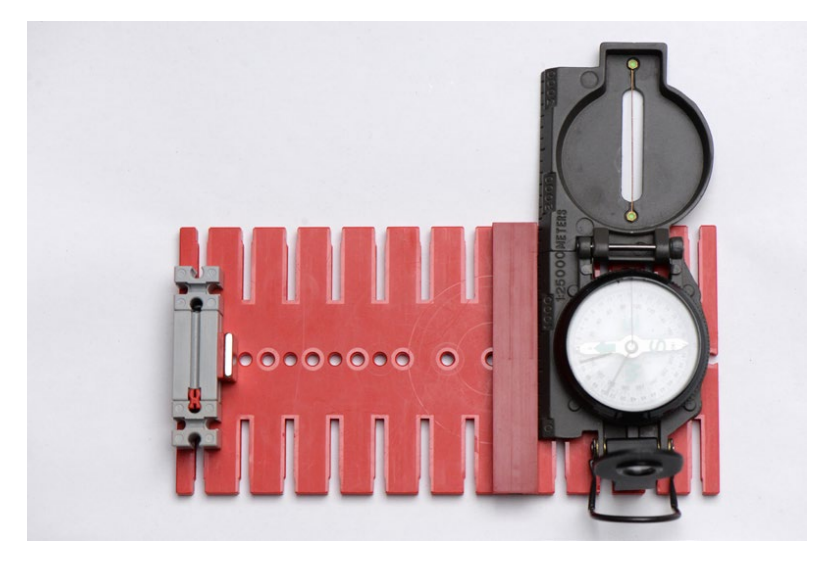

*Abb. 1.3.6: Vorrichtung zur Bestimmung der magnetischen Ausrichtung: Der Kompass zeigt an, dass links Norden ist.*

#### 1.3 Magnetkupplungen und Magnetrührer

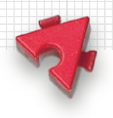

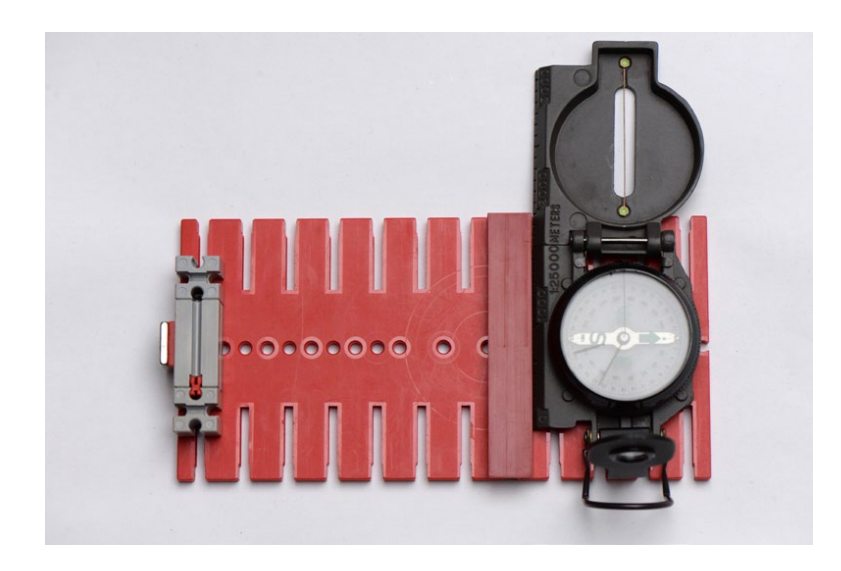

*Abb. 1.3.7: Vorrichtung zur Bestimmung der magnetischen Ausrichtung: Der Kompass zeigt an, dass links Süden ist.*

#### **Details des Magnetrührers**

#### *Antrieb*

Der verbaute Encodermotor hat eine Nenndrehzahl von 175 min-1 (175 Umdrehungen pro Minute). Bei kommerziellen Laborgeräten sind 1500 bis 2000 min-1 üblich.9 Deshalb wurde im Modell unter Berücksichtigung der Leistungsfähigkeit des Encodermotors ein Getriebe eingebaut. Es hat ein Übersetzungsverhältnis von 1 : 5, d.h., ausgehend von der Nenndrehzahl beträgt die maximale Drehzahl der Drehscheibe 875 min-1. Ein Video zeigt den Aufbau.10

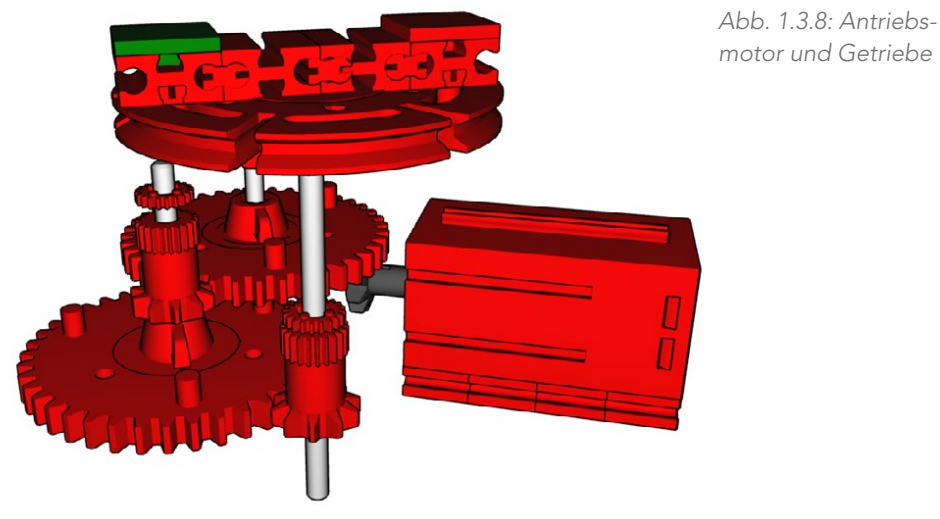

*motor und Getriebe*

1 Anwendungen für Magnete

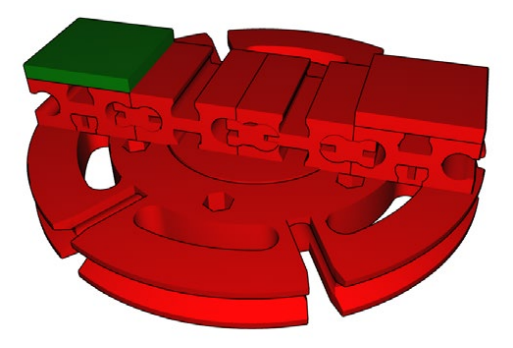

*Abb. 1.3.9: Befestigung der Magnete an der Drehscheibe*

#### *Sicherung der Magnete*

Wie oben beschrieben, beträgt die maximale Drehzahl des Magnetrührers 875 min-1. Um zu vermeiden, dass die Magnete aus den Nuten der Drehscheibe herausgeschleudert werden, werden sie wie in Abb. 1.3.9 befestigt.

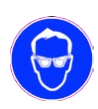

#### *Sicherheitshinweis*

Bei Inbetriebnahme des Magnetrührers ohne das Gehäuse von Abb. 1.3.10 ist die Verwendung einer Schutzbrille erforderlich, um Augenverletzungen durch eventuell umherfliegende Teile zu vermeiden. Das gilt auch für Personen im Umfeld.

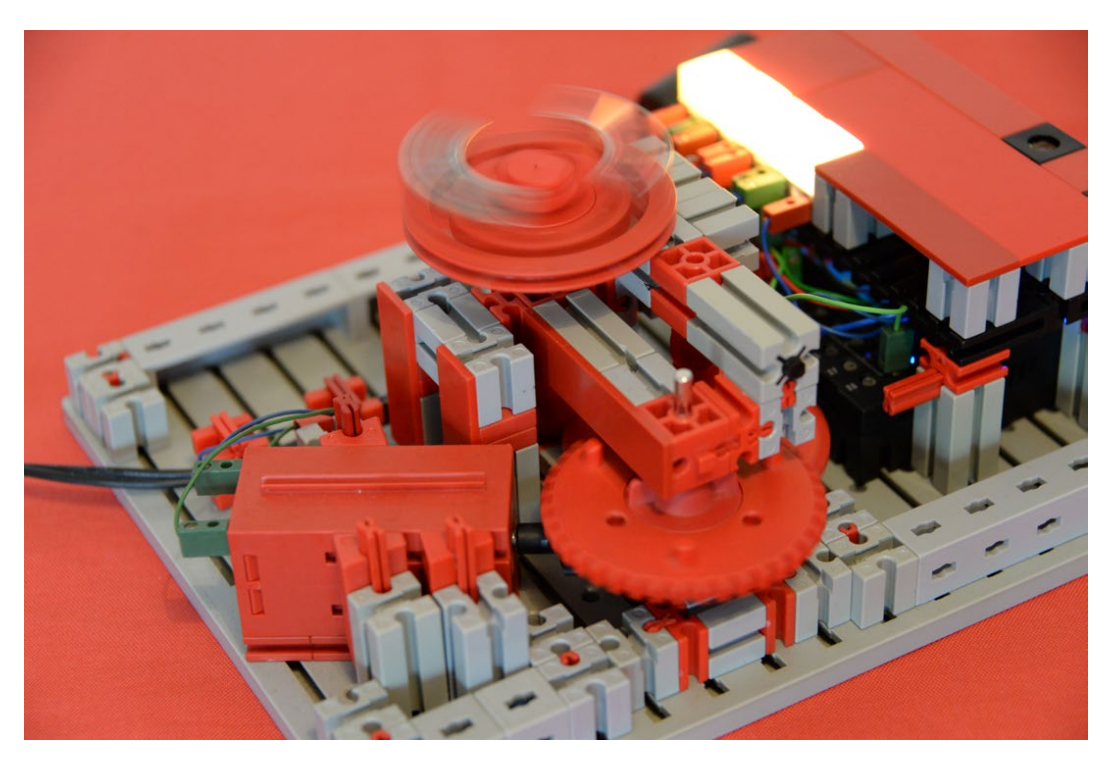

*Abb. 1.3.10: Betrieb des Magnetrührers ohne Gehäuse zu Testzwecken*

#### *Gehäusekonstruktion*

Die Gehäusekonstruktion hat zwei Hauptmerkmale. Zum einen ist sie leicht demontierbar, wie Abb. 1.3.11 zeigt.

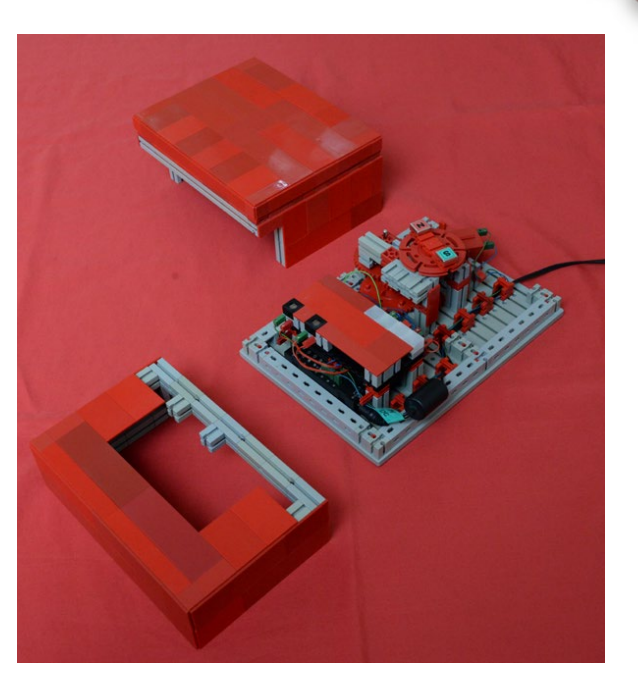

*Abb. 1.3.11: Magnetrührer mit abgenommenen Gehäuseteilen*

Als weiteres Hauptmerkmal zeigt Abb. 1.3.12, dass das Gehäuse leicht rundherum wasserdicht verschlossen werden könnte. Hierzu wäre eine durchsichtige selbstklebende Kunststofffolie vollflächig auf die glatten Gehäuseoberflächen aufzubringen. Die Bedienbarkeit wäre aufgrund der Verwendung optischer Taster weiterhin unvermindert gegeben.

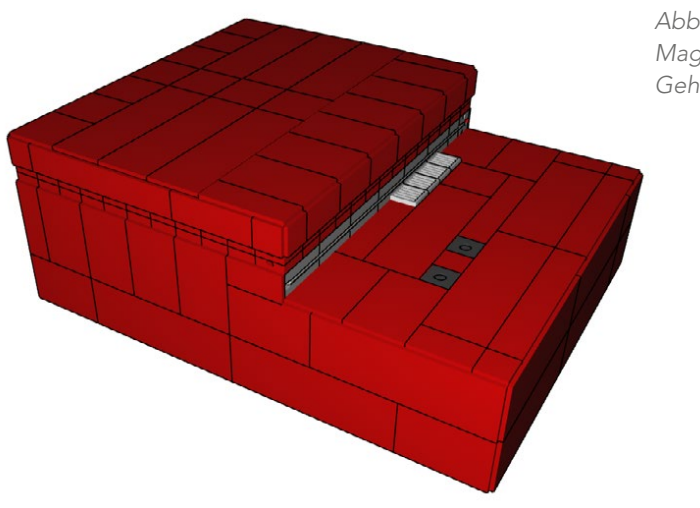

*Abb. 1.3.12: Gesamtansicht des Magnetrührers mit geschlossenen Gehäuseteilen*

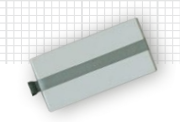

#### *Bedienelemente*

Als Bedienelemente verfügt der Magnetrührer über zwei optische Taster. Wie oben erwähnt, ist der Vorteil der optischen Taster die einfache Gehäuseabdichtung. Damit sie funktionieren, muss im Raum eine Mindesthelligkeit vorherrschen, was in der Praxis kein Problem sein sollte (wer arbeitet schon in einem dunklen Labor).

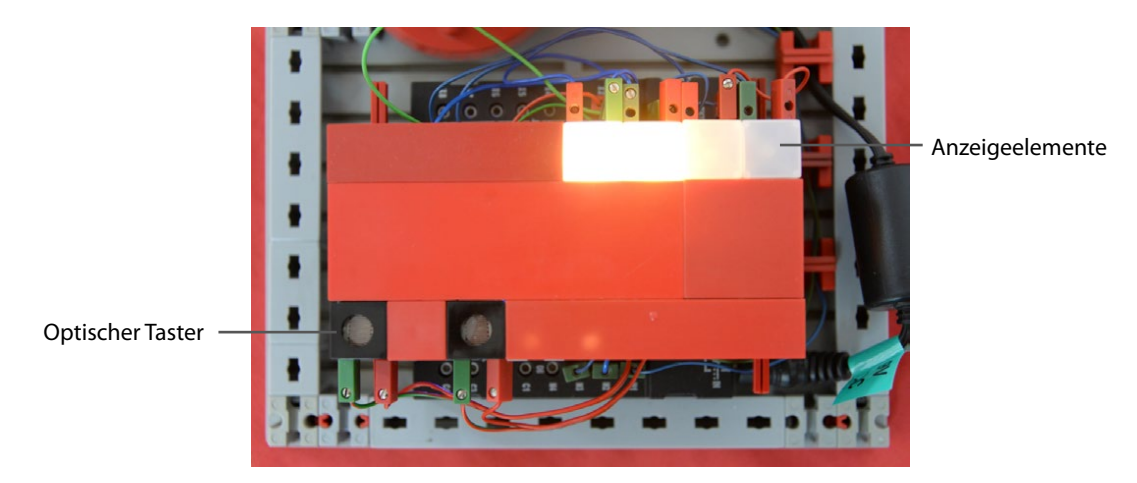

*Abb. 1.3.13: Bedienelemente und Anzeigeelemente des Magnetrührers bei geöffnetem Gehäuse*

Mit dem rechten optischen Taster wird eine schnellere Zieldrehzahl eingestellt, mit dem linken eine geringere. Beim Modellaufbau wurden als optische Taster die üblichen fischertechnik-Fotowiderstände verwendet. Diese sind in der Lage, analoge Helligkeitsmesswerte für den Robotics TXT Controller (RTXTC) bereitzustellen (Einstellung A5k). Das Grundprinzip der Erkennung der Bedienung ist der schnell eintretende Helligkeitsunterschied.

Innerhalb von 500 ms wird der aktuelle Helligkeitswert der Fotowiderstände zweimal gemessen. Eine gewünschte Bedienung wird erkannt, wenn zwischen den beiden Messungen eines Fotowiderstands innerhalb dieser Zeit eine hinreichend starke Abdunklung erfolgte (Robo-Pro: –800 %). Weiterhin wird eine gewünschte Bedienung immer nur dann als solche gewertet, wenn die Helligkeitsverminderung bei nur einem der beiden Fotowiderstände auftrat – so hat das plötzliche Ausschalten der Zimmerbeleuchtung keinen Einfluss.

Abb. 1.3.14 zeigt das verwendete Unterprogramm. Es wird in einem eigenen Hauptprogramm (Task) ständig durchlaufen. Je nach erkannter Bedienung wird die Soll-Drehzahl um 25 % erhöht oder erniedrigt. Nicht sinnvolle Bedienungen werden ignoriert, z.B. Drehzahlverminderungen bei stehendem Magnetrührer.